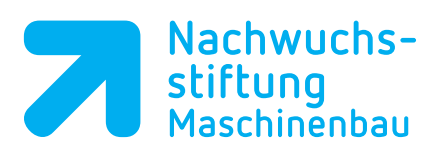

## **Lösung SolidCAM Manager (S. 144)**

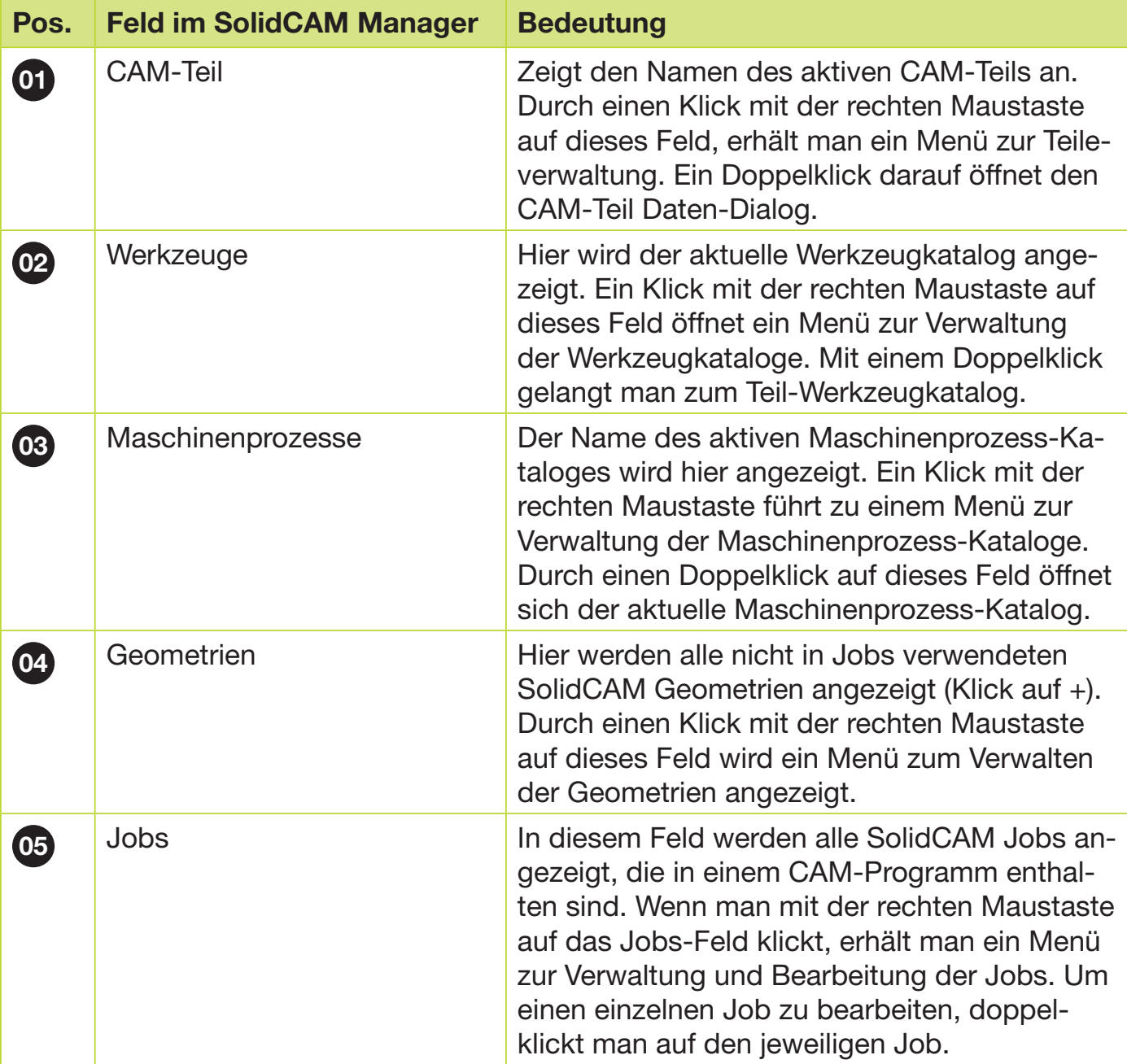